# ETSI TS 132 532 V9.4.0 (2011-01)

*Technical Specification*

**Universal Mobile Telecommunications System (UMTS); LTE; Telecommunication management; Software management (SwM); Integration Reference Point (IRP); Information Service (IS) (3GPP TS 32.532 version 9.4.0 Release 9)**

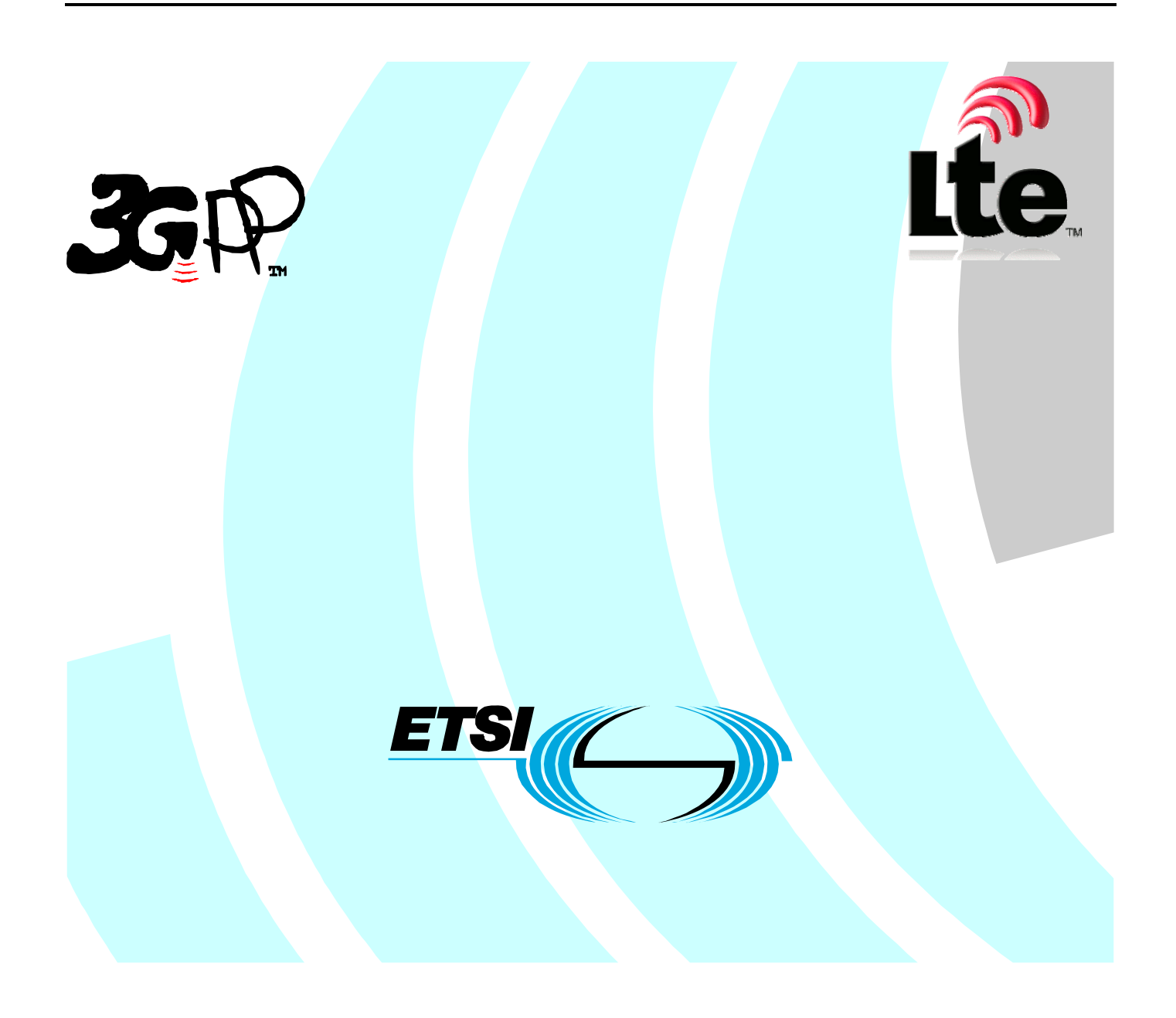

Reference RTS/TSGS-0532532v940

> Keywords LTE, UMTS

#### *ETSI*

#### 650 Route des Lucioles F-06921 Sophia Antipolis Cedex - FRANCE

Tel.: +33 4 92 94 42 00 Fax: +33 4 93 65 47 16

Siret N° 348 623 562 00017 - NAF 742 C Association à but non lucratif enregistrée à la Sous-Préfecture de Grasse (06) N° 7803/88

#### *Important notice*

Individual copies of the present document can be downloaded from: [http://www.etsi.org](http://www.etsi.org/)

The present document may be made available in more than one electronic version or in print. In any case of existing or perceived difference in contents between such versions, the reference version is the Portable Document Format (PDF). In case of dispute, the reference shall be the printing on ETSI printers of the PDF version kept on a specific network drive within ETSI Secretariat.

Users of the present document should be aware that the document may be subject to revision or change of status. Information on the current status of this and other ETSI documents is available at <http://portal.etsi.org/tb/status/status.asp>

If you find errors in the present document, please send your comment to one of the following services: [http://portal.etsi.org/chaircor/ETSI\\_support.asp](http://portal.etsi.org/chaircor/ETSI_support.asp)

#### *Copyright Notification*

No part may be reproduced except as authorized by written permission. The copyright and the foregoing restriction extend to reproduction in all media.

> © European Telecommunications Standards Institute 2011. All rights reserved.

**DECT**TM, **PLUGTESTS**TM, **UMTS**TM, **TIPHON**TM, the TIPHON logo and the ETSI logo are Trade Marks of ETSI registered for the benefit of its Members.

**3GPP**TM is a Trade Mark of ETSI registered for the benefit of its Members and of the 3GPP Organizational Partners. **LTE**™ is a Trade Mark of ETSI currently being registered

for the benefit of its Members and of the 3GPP Organizational Partners.

**GSM**® and the GSM logo are Trade Marks registered and owned by the GSM Association.

### Intellectual Property Rights

IPRs essential or potentially essential to the present document may have been declared to ETSI. The information pertaining to these essential IPRs, if any, is publicly available for **ETSI members and non-members**, and can be found in ETSI SR 000 314: *"Intellectual Property Rights (IPRs); Essential, or potentially Essential, IPRs notified to ETSI in respect of ETSI standards"*, which is available from the ETSI Secretariat. Latest updates are available on the ETSI Web server ([http://webapp.etsi.org/IPR/home.asp\)](http://webapp.etsi.org/IPR/home.asp).

Pursuant to the ETSI IPR Policy, no investigation, including IPR searches, has been carried out by ETSI. No guarantee can be given as to the existence of other IPRs not referenced in ETSI SR 000 314 (or the updates on the ETSI Web server) which are, or may be, or may become, essential to the present document.

### Foreword

This Technical Specification (TS) has been produced by ETSI 3rd Generation Partnership Project (3GPP).

The present document may refer to technical specifications or reports using their 3GPP identities, UMTS identities or GSM identities. These should be interpreted as being references to the corresponding ETSI deliverables.

The cross reference between GSM, UMTS, 3GPP and ETSI identities can be found under [http://webapp.etsi.org/key/queryform.asp.](http://webapp.etsi.org/key/queryform.asp)

#### $\mathbf{3}$

## Contents

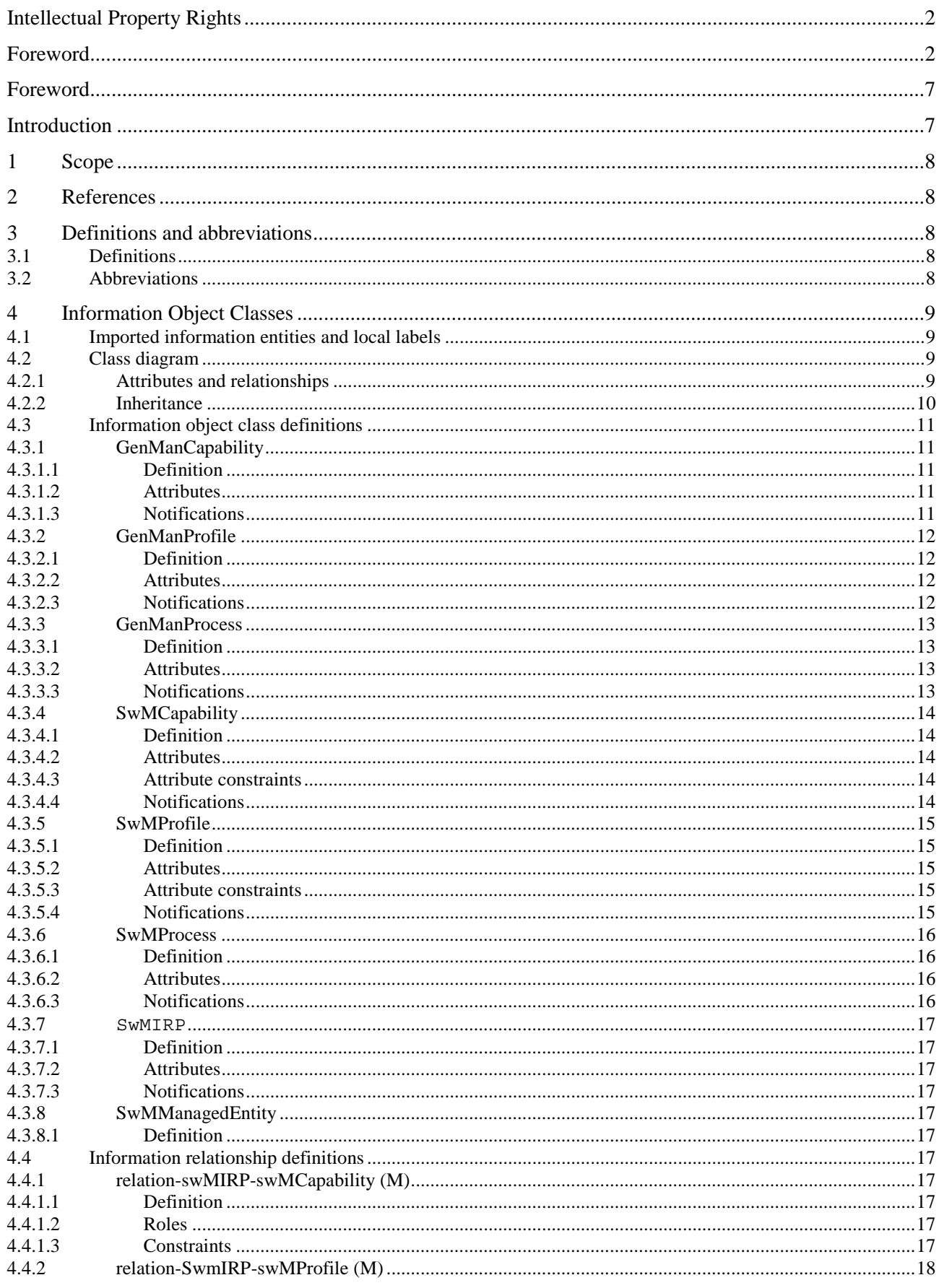

#### $\overline{\mathbf{4}}$

![](_page_4_Picture_13.jpeg)

#### $5\phantom{a}$

![](_page_5_Picture_13.jpeg)

#### $\bf 6$

![](_page_6_Picture_13.jpeg)

### Foreword

This Technical Specification has been produced by the 3<sup>rd</sup> Generation Partnership Project (3GPP).

The contents of the present document are subject to continuing work within the TSG and may change following formal TSG approval. Should the TSG modify the contents of the present document, it will be re-released by the TSG with an identifying change of release date and an increase in version number as follows:

Version x.y.z

where:

- x the first digit:
	- 1 presented to TSG for information;
	- 2 presented to TSG for approval;
	- 3 or greater indicates TSG approved document under change control.
- y the second digit is incremented for all changes of substance, i.e. technical enhancements, corrections, updates, etc.
- z the third digit is incremented when editorial only changes have been incorporated in the document.

### Introduction

The present document is part of a TS-family covering the 3<sup>rd</sup> Generation Partnership Project Technical Specification Group Services and System Aspects, Telecommunication management; as identified below:

![](_page_7_Picture_113.jpeg)

### 1 Scope

The present document contains the Software Management Interface IRP Information Services descriptions.

### 2 References

The following documents contain provisions which, through reference in this text, constitute provisions of the present document.

- References are either specific (identified by date of publication, edition number, version number, etc.) or non-specific.
- For a specific reference, subsequent revisions do not apply.
- For a non-specific reference, the latest version applies. In the case of a reference to a 3GPP document (including a GSM document), a non-specific reference implicitly refers to the latest version of that document *in the same Release as the present document*.
- [1] 3GPP TR 21.905: "Vocabulary for 3GPP Specifications".
- [2] 3GPP TS 32.101: "Telecommunication management; Principles and high level requirements".
- [3] 3GPP TS 32.102: "Telecommunication management; Architecture".
- [4] Void.
- [5] Void.
- [6] 3GPP TS 32.531: "Telecommunication management; Software management; Concepts and Integration Reference Point (IRP) Requirements".
- [7] 3GPP TS 32.622: "Telecommunication management; Generic network resources Integration Reference Point (IRP); Network Resource Model (NRM)".
- [8] 3GPP TS 32.312: "Telecommunication management; Generic Integration Reference Point (IRP) management: Information Services".
- [9] 3GPP TS 32.302: Telecommunication management; Configuration Management (CM); Notification Integration Reference Point (IRP); Information Service (IS).

### 3 Definitions and abbreviations

### 3.1 Definitions

For the purposes of the present document, the terms and definitions given in TS 32.101 [2], TS 32.102 [3] and TR 21.905 [1] and the following apply. A term defined in the present document takes precedence over the definition of the same term, if any, in TS 32.531 [6], TS 32.101 [2], TS 32.102 [3] and TS 21.905 [1], in that order.

### 3.2 Abbreviations

For the purposes of the present document, the abbreviations given in TR 21.905 [1], TS 32.531 [6] and the following apply. An abbreviation defined in the present document takes precedence over the definition of the same abbreviation, if any, in TR 21.905 [1] and TS 32.531 [6].

### 4 Information Object Classes

### 4.1 Imported information entities and local labels

![](_page_9_Picture_138.jpeg)

### 4.2 Class diagram

#### 4.2.1 Attributes and relationships

The diagram reflects the definitions in the text of the following clauses. In case of conflict text takes precedence.

![](_page_9_Figure_9.jpeg)

### 4.2.2 Inheritance

The diagram reflects the definitions in the text of the following clauses. In case of conflict text takes precedence.

![](_page_10_Figure_5.jpeg)

### 4.3 Information object class definitions

#### 4.3.1 GenManCapability

#### 4.3.1.1 Definition

This object class is a support object class. Sub-classes of this IOC represent the IRPAgent"s capability in support of automated management.

It is created by the IRPAgent and cannot be modified by the IRPManager. An instance of a sub-class of genManCapability object is valid for a certain NE type or a set of NE types. Multiple genManCapability objects may be instantiated in the IRPAgent.

The object identifies:

- a) the sequence of the self-configuration steps and for each step
	- a.1) the possibility, whether before the step a stop point can be selected, such that the self-configuration step is suspended and waits for a request by the IRPManager to resume.
- b) the final administrativeState (ITU-T X.731) of the NE after successful self-configuration.

#### 4.3.1.2 Attributes

![](_page_11_Picture_111.jpeg)

#### 4.3.1.3 Notifications

### 4.3.2 GenManProfile

#### 4.3.2.1 Definition

This object class is a support object class. Sub-classes of this IOC represent the IRPManager"s decision related to automated management.

An instance of a sub-class of GenManProfile is valid for a certain NE type or a set of NE types. For an NE starting its self-configuration process (see genManProcess) there shall be no ambiguity which instance of a sub-class of GenManProfile is valid for a certain NE type or a set of NE types. Multiple instances of sub-classes of GenManProfile objects may be instantiated in the IRPAgent.

By using an instance of a sub-class of this object the IRPManager decides which of the possible stop points offered in the related instance of a sub-class of genManCapability are used to suspend the automated management process of the specified NE type (or set of NE types) and which of the

offeredFinalAdministrativeStateInformation is selected.

#### 4.3.2.2 Attributes

![](_page_12_Picture_107.jpeg)

#### 4.3.2.3 Notifications

### 4.3.3 GenManProcess

#### 4.3.3.1 Definition

This object class is a support object class. Sub-classes of this IOC describe the automated management process for an NE. They allow the IRPManager to be informed about the current progress of the process and where stop points are set. No intervention of the IRPManager is foreseen except resume after a stop point was reached or termination of the selfconfiguration.

When the automated management process for an NE starts, an instance of the sub-class of genManProcess is created automatically.

The steps in the stepInfoList shall conform to the content of the relevant sub-class of genManProfile instance. Example:

If the stepsAndOfferedStopPointList of a sub-class instance of genManProfile indicates stopPointCanBeSetBeforeThisStep for step X, then the entry for step X in the stepInfoList of the subclass instance of genManProcess can only have the value stopPointIsNotSet .

When there is no relevant genManProfile at creation time of genManProcess, then the IRPAgent creates the genManProcess based on the relevant genManCapability. In this case preferably no stop point shall be set in the self configuration process.

When the last step of the self configuration process is completed successfully, the genManProcess instance is deleted automatically.

When self configuration process is terminated by the IRPManager, the genManProcess instance is deleted automatically.

#### 4.3.3.2 Attributes

![](_page_13_Picture_151.jpeg)

#### 4.3.3.3 Notifications

### 4.3.4 SwMCapability

#### 4.3.4.1 Definition

This object class is a sub-class of genManCapability and represents the IRPAgent"s capability in support of SWM.

It is created by the IRPAgent and cannot be modified by the IRPManager.

A SwMManagementCapability object is valid for a certain NE type or a set of NE types with a certain SW version or set of versions. For an NE there shall be no ambiguity which SwMManagementCapability object is valid for the NE.

Multiple SwMManagementCapability objects may be instantiated in the IRPAgent.

The object identifies:

a) the sequence of the self-configuration steps

and for each step:

- a.1) the possibility, whether before the step a stop point can be selected, such that the self-configuration step is suspended and waits for a request by the IRPManager to resume.
- b) the final administrativeState of the NE after successful self-configuration.

Information on Requirements Traceability:

![](_page_14_Picture_163.jpeg)

#### 4.3.4.2 Attributes

All attributes inherited from IOC GenManCapability.

Additional attributes:

![](_page_14_Picture_164.jpeg)

#### 4.3.4.3 Attribute constraints

![](_page_14_Picture_165.jpeg)

#### 4.3.4.4 Notifications

![](_page_14_Picture_166.jpeg)

#### 4.3.5 SwMProfile

#### 4.3.5.1 Definition

This object class is a sub-class of genManProfile. It allows the IRPManager to select from the stop points offered in the swMCapabilites object those which should be used to stop the SW management process for NEs, which fit to the nEInformation and swVersionToBeInstalled, and which of the offeredFinalAdministrativeStateInformation is selected.

For an NE starting its SWM process there shall be no ambiguity which swMManagementProfile is valid for the NE. Therefore the nEInformation of different swMProfile instances shall not intersect. Example for a not allowed intersection: profile 1 has nEInformation=(neType=eNB), profile 2 has nEInformation=((neType=eNB) and (Id=1)) ).

Information on Requirements Traceability:

![](_page_15_Picture_184.jpeg)

#### 4.3.5.2 Attributes

All attributes inherited from IOC GenManProfile.

Additional attributes:

![](_page_15_Picture_185.jpeg)

Condition: objectClass\_is\_swMProfile

#### 4.3.5.3 Attribute constraints

![](_page_15_Picture_186.jpeg)

#### 4.3.5.4 Notifications

![](_page_15_Picture_187.jpeg)

#### 4.3.6 SwMProcess

#### 4.3.6.1 Definition

This object class is a sub-class of genManProcess . It describes the SW management process for an NE. It allows the IRPManager to be informed about the current progress of the SWM process and where stop points are set. No intervention of the IRPManager is foreseen except to provide indication to resume after a stop point was reached or to abort the self-configuration.

When the automated management process for an NE starts, an instance of the swMProcess is created automatically.

The id of the swMProcess shall be identical to the identifier of the NE and identify the swMProcess instance uniquely.

The steps in the stepInfoList shall conform to the content of the relevant swMProfile instance. Example:

If the stepsAndOfferedStopPointList of swMProfile indicates

stopPointCanBeSetBeforeThisStep for step  $X$ , then the entry for step  $X$  in the stepInfoList of swMProcess can only have the value stopPointIsNotSet .

When there is no relevant swMProfile at creation time of swMProcess, then the IRPAgent creates the swMProcess based on the relevant swMCapability. In this case preferably no stop point shall be set in the self configuration process.

When the last step of the self configuration process is completed successfully, the swMProcess instance is deleted automatically.

When self configuration process is terminated by the IRPManager, the swMProcess instance is deleted automatically.

![](_page_16_Picture_198.jpeg)

Information on Requirements Traceability:

#### 4.3.6.2 Attributes

All attributes inherited from IOC GenManProcess.

Additional attributes: None.

#### 4.3.6.3 Notifications

![](_page_16_Picture_199.jpeg)

#### 4.3.7 SwMIRP

#### 4.3.7.1 Definition

This information object represents a Software Management IRP. It inherits from IOC managedGenericIRP.

#### 4.3.7.2 Attributes

All attributes inherited from IOC managedGenericIRP.

Additional attributes: None.

#### 4.3.7.3 Notifications

All notifications inherited from IOC managedGenericIRP.

Additional notifications: None.

### 4.3.8 SwMManagedEntity

#### 4.3.8.1 Definition

The proxy IOC, SwMManagedEntity represents the role that can be played by an instance of a managed element. The objectClass and objectInstance identify a managed element instance.

### 4.4 Information relationship definitions

#### 4.4.1 relation-swMIRP-swMCapability (M)

#### 4.4.1.1 Definition

This represents the relationship between SwMIRP and SwMCapability.

#### 4.4.1.2 Roles

![](_page_17_Picture_121.jpeg)

#### 4.4.1.3 Constraints

There is no constraint for this relationship.

### 4.4.2 relation-SwmIRP-swMProfile (M)

#### 4.4.2.1 Definition

This represents the relationship between SwmIRP and SwMProfile.

#### 4.4.2.2 Roles

![](_page_18_Picture_103.jpeg)

#### 4.4.2.3 Constraints

There is no constraint for this relationship.

### 4.4.3 relation-swMIRP-swMProcess (M)

#### 4.4.3.1 Definition

This represents the relationship between SwmIRP and SwMProcess.

#### 4.4.3.2 Roles

![](_page_18_Picture_104.jpeg)

#### 4.4.3.3 Constraints

There is no constraint for this relationship.

### 4.4.4 relation-swMCapabilites-swMProfile (M)

#### 4.4.4.1 Definition

This represents the relationship between swMCapability and swMProfile.

#### 4.4.4.2 Roles

![](_page_19_Picture_132.jpeg)

#### 4.4.4.3 Constraints

A relation can only exist between a SwMProfile and a SwMCapability when

a) all steps which are entries in the stepsAndSelectedStopPointList of SwMProfile have stopPointCanBeSetBeforeThisStep = Yes in the stepsAndOfferedStopPointList of the SwMCapability.b) nEInformation of SwMProfile is a subset of nEInformation of SwMCapability.

#### 4.4.5 relation swMProfile-swMProcess (M)

#### 4.4.5.1 Definition

This represents the relationship between SwMProfile and SwMProcess.

#### 4.4.5.2 Roles

![](_page_19_Picture_133.jpeg)

#### 4.4.5.3 Constraints

A SwMProcess shall perform all self-configuration steps according to stepsAndOfferedStopPointList of SwMProfile.

A relation can only exist between a SwMProcess and a SwMProfile when nEIdentification of SwMProcess falls into nEInformation of SwMProfile.

### 4.5 Information attribute definitions

### 4.5.1 Definition and legal values

![](_page_20_Picture_183.jpeg)

![](_page_21_Picture_228.jpeg)

![](_page_22_Picture_63.jpeg)

#### 4.5.2 Constraints

### 5 IRP descriptions: Interface Definitions

### 5.1 Class diagram representing interfaces

![](_page_23_Figure_4.jpeg)

Additionally, the operations and notifications of this document are specified and grouped under Interfaces as shown in the following sections. To allow the flexible support of the necessary and sufficient operations and notifications for software management, the operations and notifications of this specification are packaged into two groups, one related to automatic software management (ASWM) and the other related to non-automated software management (NASWM).

Automatic Software Management requires the following operations and notifications:

- 1. SwMOperations\_1 and SwMNotifications\_1 shall be mandatory
- 2. SwMOperations\_2 and SwMNotifications\_2 shall be optional

Non Automatic Software Management requires the following operations and notifications:

- 1. SwMOperations\_3 and SwMNotifications\_3 shall be mandatory
- 2. SwMOperations\_4 and SwMNotifications\_4 shall be optional

![](_page_24_Figure_3.jpeg)

**Figure 5.1-2 Operations and Notifications for ASWM** 

![](_page_24_Figure_5.jpeg)

**Figure 5.1-3 Operations and Notifications for NASWM** 

### 5.2 Generic rules

- **Rule 1:** each operation with at least one input parameter supports a pre-condition valid\_input\_parameter which indicates that all input parameters shall be valid with regards to their information type. Additionally, each such operation supports an exception operation\_failed\_invalid\_input\_parameter which is raised when pre-condition valid\_input\_parameter is false. The exception has the same entry and exit state.
- **Rule 2:** each operation with at least one optional input parameter supports a set of pre-conditions supported\_optional\_input\_parameter\_xxx where "xxx" is the name of the optional input parameter and the precondition indicates that the operation supports the named optional input parameter. Additionally, each such operation supports an exception operation\_failed\_unsupported\_optional\_input\_parameter\_xxx which is raised

when (a) the pre-condition supported optional input parameter xxx is false and (b) the named optional input parameter is carrying information. The exception has the same entry and exit state.

- **Rule 3:** each operation shall support a generic exception operation\_failed\_internal\_problem which is raised when an internal problem occurs and that the operation cannot be completed. The exception has the same entry and exit state.
- NOTE: These rules are mapped at the solution set level. Pre-conditions and exceptions, generated by these rules, need not appear explicitly in the present document.

### 5.3 SwMIRPOperations 1 Interface (M)

#### 5.3.1 Operation listSwMCapabilities (M)

#### 5.3.1.1 Definition

This operation allows the IRPManager to determine on the Itf-N interface which steps in the SW management are performed in NEs of a certain type, what is done by the NE in case a step does not perform normally and before which steps a stop point can be set, such that the software download halts and waits for a continuation request by the IRPManager.

Information on Requirements Traceability:

![](_page_25_Picture_200.jpeg)

#### 5.3.1.2 Input parameters

![](_page_25_Picture_201.jpeg)

#### 5.3.1.3 Output parameters

![](_page_25_Picture_202.jpeg)

#### 5.3.1.4 Post-condition

![](_page_25_Picture_203.jpeg)

#### 5.3.1.5 Exceptions

5.3.1.5.1 operation\_failed

![](_page_26_Picture_208.jpeg)

### 5.3.2 Operation listSwMProfiles (M)

#### 5.3.2.1 Definition

This operation allows the IRPManager to find out which instances of SwMProfile are valid NEs of a certain type.

Information on Requirements Traceability:

![](_page_26_Picture_209.jpeg)

#### 5.3.2.2 Input parameters

![](_page_26_Picture_210.jpeg)

#### 5.3.2.3 Output parameters

![](_page_26_Picture_211.jpeg)

### 5.3.3 Operation createSwMProfile (M)

#### 5.3.3.1 Definition

This operation allows the IRPManager to establish an instance of SwMProfile to be valid for NEs of a certain type.

Information on Requirements Traceability:

![](_page_26_Picture_212.jpeg)

#### 5.3.3.2 Input parameters

![](_page_27_Picture_241.jpeg)

#### 5.3.3.3 Output parameters

![](_page_27_Picture_242.jpeg)

### 5.3.4 Operation deleteSwMProfile (M)

#### 5.3.4.1 Definition

This operation allows the IRPManager to delete an instance of swMProfile.

Information on Requirements Traceability:

![](_page_27_Picture_243.jpeg)

#### 5.3.4.2 Input parameters

![](_page_27_Picture_244.jpeg)

#### 5.3.4.3 Output parameters

![](_page_27_Picture_245.jpeg)

### 5.3.5 Operation listSwMProcesses (M)

#### 5.3.5.1 Definition

This operation allows the IRPManager to find out the status of one or several swMProcess instances

Information on Requirements Traceability:

![](_page_28_Picture_202.jpeg)

#### 5.3.5.2 Input parameters

![](_page_28_Picture_203.jpeg)

#### 5.3.5.3 Output parameters

![](_page_28_Picture_204.jpeg)

### 5.3.6 Operation resumeSwMProcess (M)

#### 5.3.6.1 Definition

This operation allows the IRPManager to resume a SW management process which currently has stopped at a stop point step.

Information on Requirements Traceability:

![](_page_28_Picture_205.jpeg)

#### 5.3.6.2 Input parameters

![](_page_28_Picture_206.jpeg)

#### 5.3.6.3 Output parameters

![](_page_29_Picture_160.jpeg)

### 5.3.7 Operation swFallback (M)

#### 5.3.7.1 Definition

This operation enables the IRPManager to initiate a SW fallback.

Information on Requirements Traceability:

![](_page_29_Picture_161.jpeg)

#### 5.3.7.2 Input parameters

![](_page_29_Picture_162.jpeg)

#### 5.3.7.3 Output parameters

![](_page_29_Picture_163.jpeg)

### 5.3.8 Operation terminateSwMProcess (M)

#### 5.3.8.1 Definition

This operation allows the IRPManager to terminate a SW management process which is currently ongoing.

Information on Requirements Traceability:

![](_page_30_Picture_83.jpeg)

#### 5.3.8.2 Input parameters

![](_page_30_Picture_84.jpeg)

#### 5.3.8.3 Output parameters

![](_page_30_Picture_85.jpeg)

### 5.4 SwMIRPOperations\_2 Interface (O)

### 5.4.1 Operation changeSwMProfile (O)

#### 5.4.1.1 Definition

This operation allows the IRPManager to change an instance of SwMProfile.

A change in a profile which was already used at the start of an swMProcess does not affect that swMProcess (which is run to its completion according to the former version of the profile.

Information on Requirements Traceability:

![](_page_31_Picture_240.jpeg)

#### 5.4.1.2 Input parameters

![](_page_31_Picture_241.jpeg)

#### 5.4.1.3 Output parameters

![](_page_31_Picture_242.jpeg)

#### Editor Note: whether this parameter needs to be conditional or mandatory needs further discussion. The condition: result\_is\_nEInformationIntersection

#### 5.4.1.4 Constraints

![](_page_32_Picture_32.jpeg)

### 5.5 SwMIRPNotifications\_1 Interface (M)

### 5.5.1 Notification notifySwMProfileCreation (M)

#### 5.5.1.1 Definition

This notification conveys information about the creation of an instance of IOC swMProfile.

#### 5.5.1.2 Input parameters

![](_page_33_Picture_131.jpeg)

### 5.5.2 Notification notifySwMProfileDeletion (M)

#### 5.5.2.1 Definition

This notification conveys information about the deletion of an instance of IOC swMProfile.

Information on Requirements Traceability:

![](_page_33_Picture_132.jpeg)

#### 5.5.2.2 Input parameters

![](_page_33_Picture_133.jpeg)

### 5.5.3 Notification notifySwMProcessCreation (M)

#### 5.5.3.1 Definition

This notification conveys information about the creation of an instance of IOC swMProcess.

Information on Requirements Traceability:

![](_page_34_Picture_148.jpeg)

#### 5.5.3.2 Input parameters

![](_page_34_Picture_149.jpeg)

### 5.5.4 Notification notifySwMProcessStage (M)

#### 5.5.4.1 Definition

This notification conveys information about the stage of an instance of IOC swMProcess that has been completed or at which that process has been stopped (based on pre-set stop points).

Information on Requirements Traceability:

![](_page_34_Picture_150.jpeg)

#### 5.5.4.2 Input parameters

![](_page_34_Picture_151.jpeg)

### 5.5.5 Notification notifySwMProcessDeletion (M)

#### 5.5.5.1 Definition

This notification conveys information about the deletion of an instance of IOC swMProcess

IRPAgent shall also send out this notification in case of a process termination caused by an exception, for example IRP Agent terminates the process because it had to wait too long after a suspend operation.

Information on Requirements Traceability:

![](_page_35_Picture_148.jpeg)

#### 5.5.5.2 Input parameters

![](_page_35_Picture_149.jpeg)

### 5.5.6 Notification notifyNewSwAvailability (M)

#### 5.5.6.1 Definition

This notification conveys information about the availability of new SW.

Information on Requirements Traceability:

![](_page_35_Picture_150.jpeg)

#### 5.5.6.2 Input parameters

![](_page_35_Picture_151.jpeg)

### 5.6 SwMIRPNotifications\_2 Interface (O)

#### 5.6.1 Notification notifySwMProfileChange (C/O)

#### 5.6.1.1 Definition

This notification conveys information about a change of an instance of IOC swMProfile.

Information on Requirements Traceability:

![](_page_36_Picture_145.jpeg)

#### 5.6.1.2 Input parameters

![](_page_36_Picture_146.jpeg)

### 5.7 SwMIRPOperations\_3 Interface (M)

### 5.7.1 Operation downloadNESw (M)

#### 5.7.1.1 Definition

This operation allows IRPManager to request an IRPAgent to download network element software entities from a specified location. IRPManager provides a unique reference where IRPAgent can download NE software from.

NOTE: The file transfer may not happen over Itf-N and the details on how to transfer file from IRPAgent to NE(s) is vendor specific and outside the scope of this specification.

Information on Requirements Traceability:

![](_page_36_Picture_147.jpeg)

#### **Parameter Name Qualifier Information type Comment Comment**<br>WToBeDownloaded M List of STRUCT < These attributes represent in swToBeDownloaded M swLocation, swFileSize, swFileCompression, swFileFormat **>** These attributes represent information about the NE software which will be downloaded by IRPAgent. *swLocation:* Denotes a unique location of software. This attribute includes the name of the software or a software version. *swFileSize:* It identifies the size of the file. Its value is positive Integer (the unit is byte). It is optional to fill in this attribute value. *swFileCompression:* It identifies the name of the compression algorithm used for the file. An empty fileCompression means that there is no compression on the file. Choice of compression algorithm is vendor-specific but is encouraged to use industrial standard algorithm such as GZIP. It is optional to fill in this attribute value. *swFileFormat:* It identifies the encoding technique used by the file. It is optional to fill in this attribute value neIdentifier M Distinguished Name (DN) Identifies the destination where the software can be downloaded and can include network element, managed element or managed functionality etc. The information is represented using a full Distinguished Name according to 3GPP TS 32.300.

#### 5.7.1.2 Input parameters

#### 5.7.1.3 Output parameters

![](_page_37_Picture_232.jpeg)

#### 5.7.1.4 Pre condition

![](_page_38_Picture_156.jpeg)

#### 5.7.1.5 Post-condition

![](_page_38_Picture_157.jpeg)

#### 5.7.1.6 Exceptions

![](_page_38_Picture_158.jpeg)

### 5.7.2 Operation activateNESw (M)

#### 5.7.2.1 Definition

This operation allows IRPManager to activate network element software entity which has been previously downloaded or installed on the request of IRPManager. This operation may be service affecting.

NOTE: activateNESw can be triggered through automatic or manual ways.

Information on Requirements Traceability:

![](_page_38_Picture_159.jpeg)

#### 5.7.2.2 Input parameters

![](_page_38_Picture_160.jpeg)

#### 5.7.2.3 Output parameters

![](_page_39_Picture_213.jpeg)

#### 5.7.2.4 Pre condition

swAvailable or swInstalled

![](_page_39_Picture_214.jpeg)

#### 5.7.2.5 Post-condition

![](_page_39_Picture_215.jpeg)

#### 5.7.2.6 Exceptions

![](_page_39_Picture_216.jpeg)

### 5.8 SwMIRPOperations\_4 Interface (O)

### 5.8.1 Operation installNESw (O)

#### 5.8.1.1 Definition

This operation allows IRPManager to initiate installation of NE software entity which has been previously downloaded on the request of IRPManager. Installation may also be initiated from a remote location.

#### Information on Requirements Traceability:

![](_page_40_Picture_199.jpeg)

#### 5.8.1.2 Input parameters

![](_page_40_Picture_200.jpeg)

### 5.8.1.3 Output parameters

![](_page_40_Picture_201.jpeg)

#### 5.8.1.4 Pre condition

![](_page_40_Picture_202.jpeg)

### 5.8.1.5 Post-condition

![](_page_40_Picture_203.jpeg)

### 5.8.1.6 Exceptions

![](_page_41_Picture_53.jpeg)

### 5.9 SwMIRPNotifications\_3 Interface (M)

### 5.9.1 Notification notifyDownloadNESwStatusChanged (M)

#### 5.9.1.1 Definition

This notification, generated by IRPAgent conveys information about the status of the downloadNESw operation.

Information on Requirements Traceability:

![](_page_42_Picture_170.jpeg)

#### 5.9.1.2 Input parameters

![](_page_42_Picture_171.jpeg)

#### 5.9.1.3 Triggering Event

#### 5.9.1.3.1 From State

neSwDownloadInProgress

![](_page_43_Picture_100.jpeg)

#### 5.9.1.3.2 To State

neSwDownloadSuccessful or neSwDownloadFailed or neSwDownloadPartiallySuccessful.

![](_page_43_Picture_101.jpeg)

#### 5.9.1.4 Constraints

None

### 5.9.2 Notification notifyActivateNESwStatusChanged (M)

#### 5.9.2.1 Definition

This notification, generated by IRPAgent conveys information about the status of the activateNESw operation.

Information on Requirements Traceability:

![](_page_43_Picture_102.jpeg)

#### 5.9.2.2 Input parameters

![](_page_44_Picture_221.jpeg)

#### 5.9.2.3 Triggering Event

#### 5.9.2.3.1 From State

neSwActivationInProgress

![](_page_44_Picture_222.jpeg)

#### 5.9.2.3.2 To State

neSwActivationSuccessful or neSwActivationFailed or neSwActivationPartiallySuccessful.

![](_page_44_Picture_223.jpeg)

#### 5.9.2.4 Constraints

### 5.10 SwMIRPNotifications\_4 Interface (O)

### 5.10.1 Notification notifyInstallNESwStatusChanged (O)

#### 5.10.1.1 Definition

This notification, generated by IRPAgent conveys information about the status of the installNESw operation.

Information on Requirements Traceability:

![](_page_45_Picture_197.jpeg)

#### 5.10.1.2 Input parameters

![](_page_45_Picture_198.jpeg)

### 5.10.1.3 Triggering Event

#### 5.10.1.3.1 From State

neSwInstallationInProgress

![](_page_45_Picture_199.jpeg)

#### 5.10.1.3.2 To State

neSwInstallationSuccessful or neSwInstallationFailed or neSwInstallationPartiallySuccessful.

![](_page_46_Picture_47.jpeg)

#### 5.10.1.4 Constraints

### Annex A (informative): Change history

![](_page_47_Picture_267.jpeg)

## **History**

![](_page_48_Picture_32.jpeg)